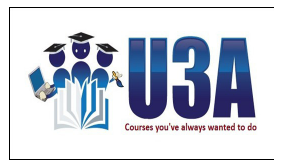

**E Newsletter July 2013** 

Winter School 2013: Friday July 5th saw the last classes marking the end of a very successful Winter School. There were approximately 50 different classes covering very diverse range of subjects from a 'History of Charlie Chaplin' through to 'Understanding your iPhone and iPad'. Alison Ford explained how to keep our healthy bones and our keynote speaker Hugh Lunn gave us a most amusing view of some of his life. The sessions were well-supported and you would have been very hard to please if you could not find a class to attend. Many people told me that they had had a wonderful week with the various subjects and they wanted to thank the people who had organised the speakers. This is a big thank-you to all the Winter School Committee: Anne Douglass, Kay Andersen, Kay Herington, Ian Lipke, Les Smith, Greg Taylor and Greg Doolan. Greg Taylor, Gwenn Ball, Nobby Hobbs, and David Gemmell were responsible for technical support during the week. Special thanks goes to Greg Taylor for the new system of online class bookings via the website. Confirmation of bookings was immediate and standby places were handled automatically. Very professional. The office staff were ever present and helpful and the holiday break did not exist for so many people. A very big thanks to all the other volunteers, to all the speakers and to those who took part by attending the many interesting classes.

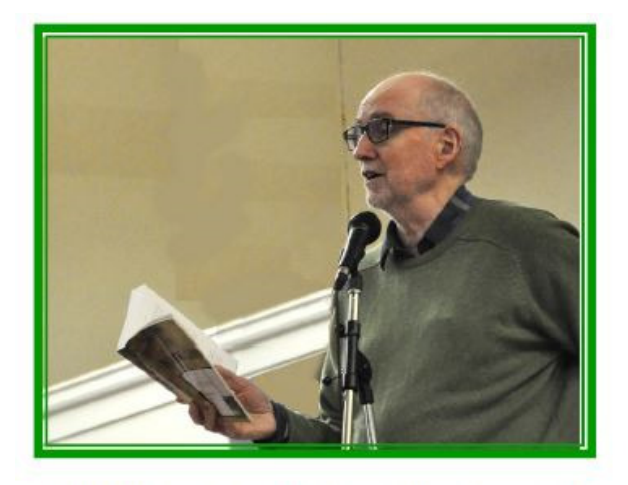

Hugh Lunn Keynote speaker. Photo by David **Gemmell** 

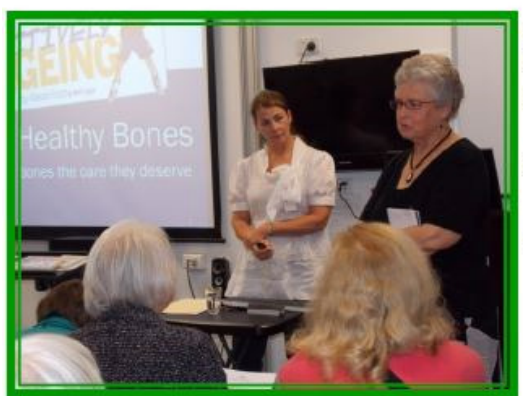

L: Alison Ford: Healthy Bones with Kay Herrington.

R: Hugh Lunn with

**Anne Douglass** 

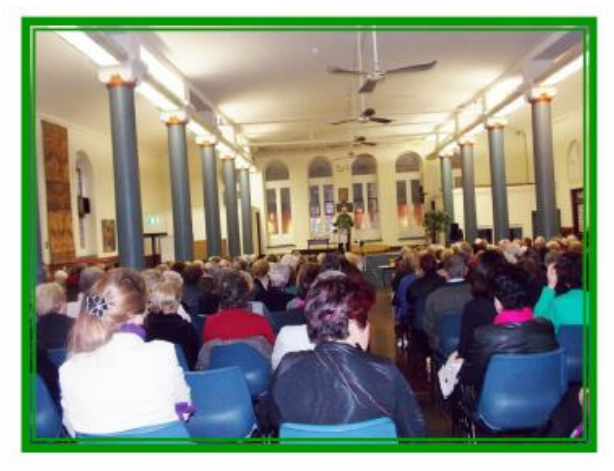

Some of the 200 who attended Hugh Lunn's talk

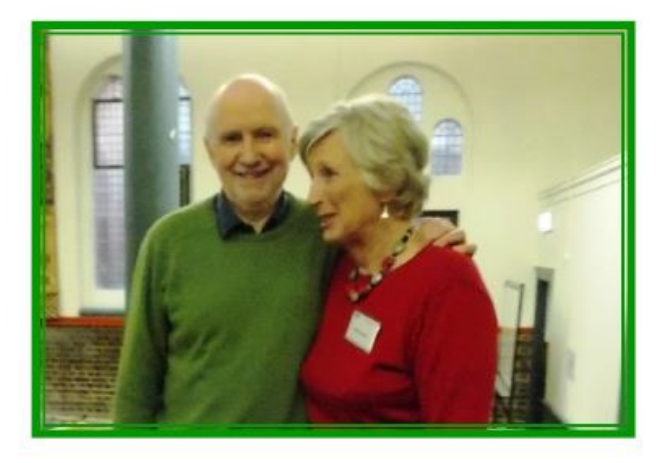

## **Urgent: Computer Class information from Gwenn Ball**

Update your computer skills by attending one of our excellent IT courses. Check course dates and book your spot online. For those members who wish to book a class and do not use the Internet, contact

## **Gwenn Ball** by phone **3870 5493 after 5pm. |**

**PowerPoint 2010 Monday 9am-10:30am** Participants will learn to: Create a PowerPoint presentation, add and modify text, shapes and pictures, view the slide show and add transitions, music and animation effects to slides.

**Intro to Basic Windows 7 Tuesday 9am-10:30am** Have you ever talked to someone who knew a lot about computers? They try to be helpful, but often times they'll talk to you based on the assumption that EVERY-ONE knows the basics of Windows! We know that's not necessarily true. This course is designed to help you learn the basic commands and elements of Microsoft Windows 7.

**MS Publisher 2010 Part 3 of 3 Tuesday 10:45-12:15pm** The updated user interface that includes the ribbon, and a cleaner workspace, that make it intuitive to discover more commands so you can get things done faster. Anyone interested who has completed a previous course in 2003 or 2007 Publisher and needs to refresh please contact **Edris Schenk** by phone **3808 7908** 

**Computer Kindy Wednesday 9am-10:45am** This course is designed to help people who have never used a computer before. Learn how to use the ribbon, move (cut, paste and copy) and format text. Learn good general computer, mouse, and keyboard skills.

**Libre Office Wednesday 10:45am-12:15pm** Open Office (LibreOffice) is a **Free** open source suite of business programs comparable to the respective modules of MS Office (Word, Excel, PowerPoint etc).

**Email Essentials Thursday 12:30-2pm** Learn how to keep in touch using email. Email is the most popular communications medium in the world. It's now even easier than ever to send messages, pictures, files and even video to anyone in the world. This course will take you through the entire process.

**Internet Banking Online Wednesday 12:30pm** Make the most of your online banking experience with a variety of convenience-enhancing tools and features. Our course will have you up and running in no time. Forget the hassles of parking or queuing up. You can access your accounts anytime, from anywhere in the world.

**Facebook Plain and Simple Friday 9am-10:30am** Do you want to be a part of the social networking revolution but are not sure where to start? Learn how to join and use Facebook, a popular social network used to communicate online. You will learn the basics of creating posts, uploading photos and maintaining your privacy settings.

**MS Word 2010 (2007) Friday 10:45am-12:15am** Learn to use Microsoft Word to create and edit documents like letters, memos and stories.MS Word 2010 makes it easier to collaborate and to navigate through long documents. For more impact, new features focus on the polish of your finished document.

**MS Excel 2010 (2007) Friday 12:30-2pm** Excel is the most popular spreadsheet tool today. Learn to use Microsoft Excel to create and edit spreadsheets.

**Logan: from Jean Townsend**: Students in the meeting room at Logan North Library will enjoy state of the art photo and video reproduction thanks to the donation by U3A Brisbane Management Committee of a wide-screen TV. We are most appreciative of this gesture which will greatly improve the quality of audio visual material for the roughly 150 students who use this room*. (continued on page 3>>>)* 

## **Logan: from Jean Townsend:** (continued from page 2)

We have new classes which were not listed in the printed Class Schedule, but are now online.

**Philosophical Discussion Group** that will meet on Tuesday mornings at Towers Hotel. **Photobook Class** on Thursdays - Wendy Allan returns to run another class. **US Space Program** by Robert Brunton - This is something quite different… Robert worked for a major NASA sub-contractor in the States, and will tell us about moon missions, rockets and space stations. He knows about it from the inside and has little-known stories to tell. This class will be on 1st, 3rd and 5th Mondays at 1 pm after the Travellers Group. For more information telephone Robert on 0458 025 025, or email **lizn-rob@plrliving.com**. **Hypnosis for Relaxation** with Ruth Savage—Fridays at 1:30pm **Cartooning** with Nick Bricknell - Tuesdays at 9:15am **World Economics** with David Anderson - Wednesdays at 1:00pm

Tell your friends who do not have email to contact Jean for more news about Logan activities - 3801 1949.

**Social Committee:** The trip up the river was enjoyed by all and it was very interesting seeing the areas we went through travelling to Jindalee and beyond. The master of the boat was very knowledgeable about all the points of interest. The day was windy and cool -bracing some would say. Betty Lewis was on board with her daughters and had a lovely time celebrating her 90th birthday.

**Visit to City Hall:** There are only 4 vacancies for this outing on August 16th. It filled very quickly. If you wish to go to see the new City Hall you only need to call and make a booking for any day as they are run regularly by the staff.

**Maleny Botanic Gardens:** 11th September. There are still some seats available for this trip so book as soon as you can. We are unable to pick anyone up from anywhere but Roma St. and Macgregor Park and Ride. This information comes from the bus company. Cost \$50.00

**Chitty Chitty Bang Bang Tickets:** Wednesday 11th December 2013 Time 1:30pm Cost \$64.90. We have 30 tickets for this show and according to my family from Melbourne it is really good.

**From Rosemary Murray:** *"I play in a community orchestra, Kelvin Grove Wind Orchestra, and we have a concert coming up on 3rd August at the Conservatorium. The concert is titled "Shall we Dance", and as the name suggests, we will be playing a wide variety of dance music, and we will also have some very lovely dancers performing at the concert. Our concerts are always very well received by audiences, and our style is something we think that is quite unique in Brisbane. Along with the musical offerings, we always provide something extra in the way of guest artists, visual elements and a complimentary supper at half time, supplied and served by the orchestra members. U3A members might be interested in making a block booking for this outing."*  Contact Rosemary on 3342 4461 or on mobile 0405 844 030.

**Christmas Function:** We have booked the Ithaca Room at the City Hall for the 2013 Christmas Lunch. We are just waiting on the paperwork to be completed and we will then be able to start taking bookings for the event.

**Keynote Lectures:** Nour Davis has arranged another group of interesting speakers for Term 3 so if you are intending to come, please register with Nour on **0468 378 416** as the room only holds about 14 people.

Have a great Term 3 which starts Monday 8th July. Helen Dubois editor 3398 9668: 0407 734 337 hellsbells21@optusnet.com.au